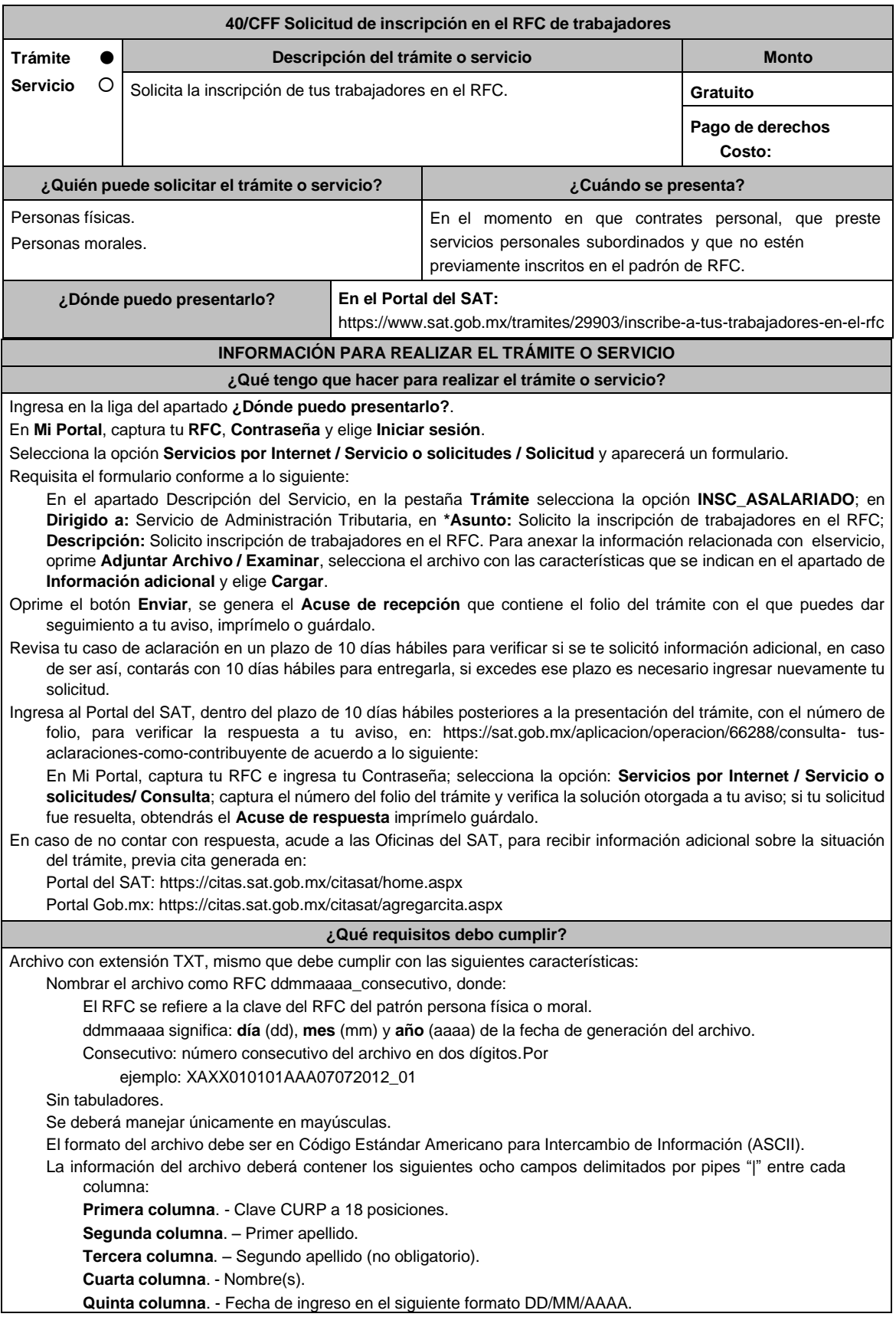

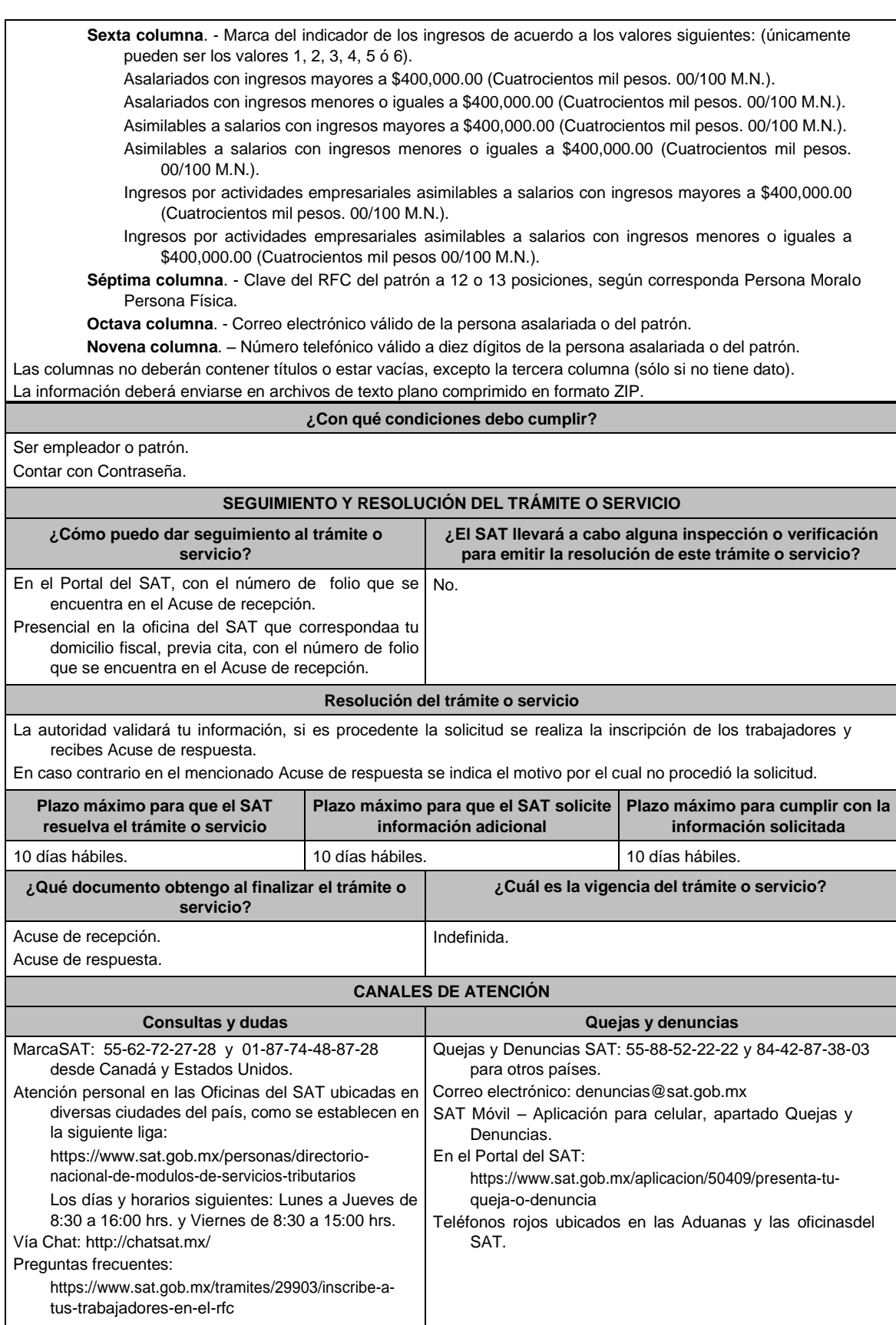

**Información adicional**

El empleador podrá solicitar la inscripción de trabajadores menores de edad a partir de los 16 años.

**Fundamento jurídico**

Artículos: 27 del CFF; 23 del RCFF; 297 del CFPC; Reglas 2.4.6., 2.4.8. y 2.4.14. de la RMF.